PROGRAMACIÓN EN LENGUAJE C DEFINICIÓN DE CONSTANTES EN CEn ANSI C suelen definir utilizando la directiva #define del preprocesador de C#define <identificador> <valor>

**Por ejemplo.#define pi 3.1416** 

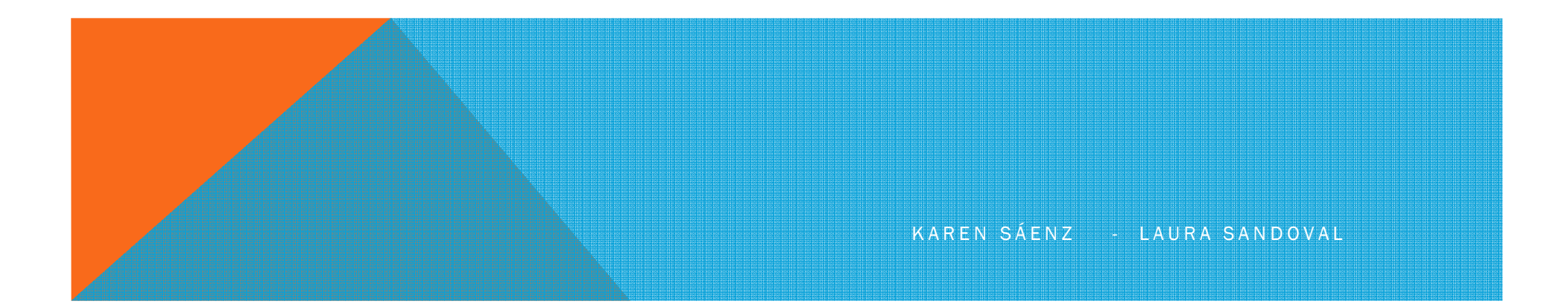

# EJECUCIÓN DE UN PROGRAMAY PROGRAMACIÓN ESTRUCTURADA

EjecuciónSe hace de forma secuencial

### **Estructura**

- **Secuencial**
- **Repetitiva o Cíclica**
- **Selectiva o Condicional**

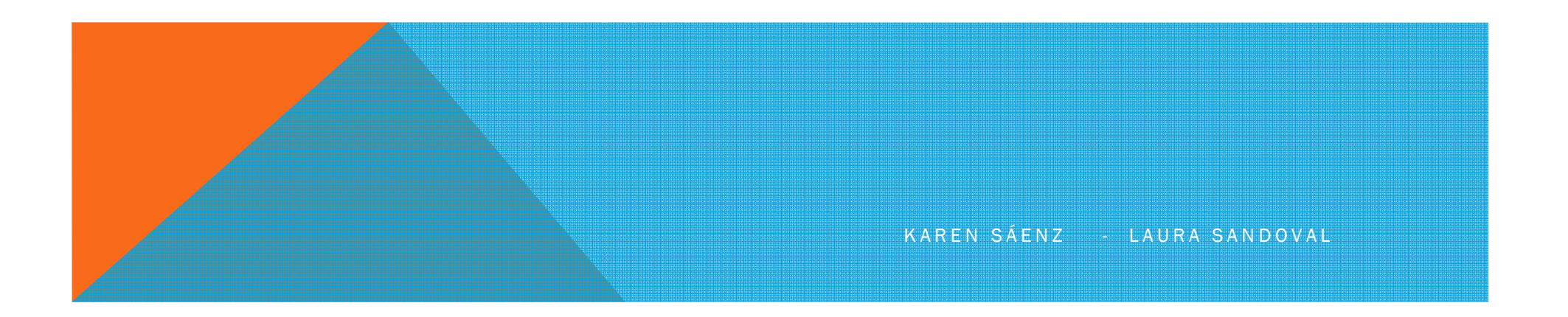

#### ESTRUCTURAS CONDICIONALES

- Se utilizan cuando existen un número de posibles alternativas resultantes de la evaluación de una determinada condición.
- Se tienen condicionales, simples, dobles y múltiples
- • Para plantear condiciones, se pueden utilizar los operadores relacionales y lógicos relacionales y lógicos

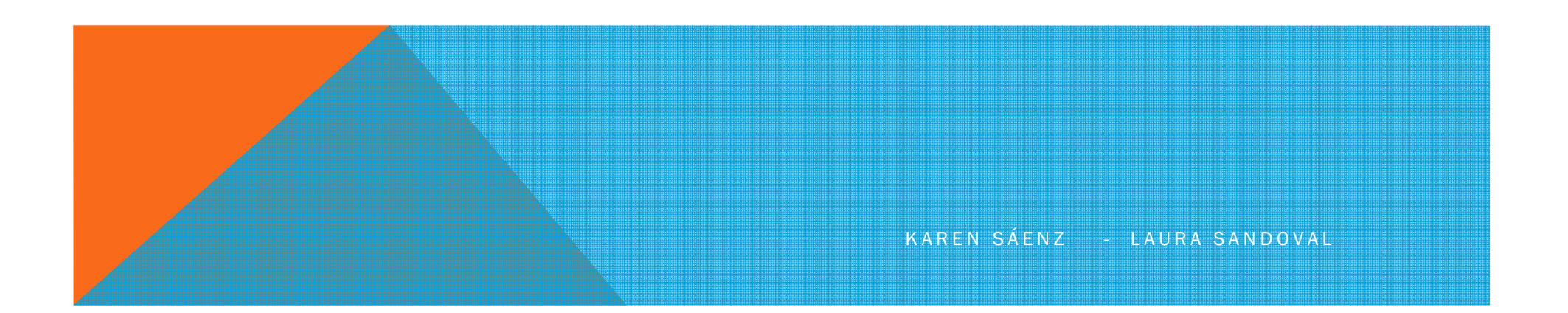

#### Las expresiones pueden ser entonces falsas o verdaderas.

Para C , cualquier valor que sea distinto de cero es verdadero, siendo por tanto falso solo si el valor es cero.

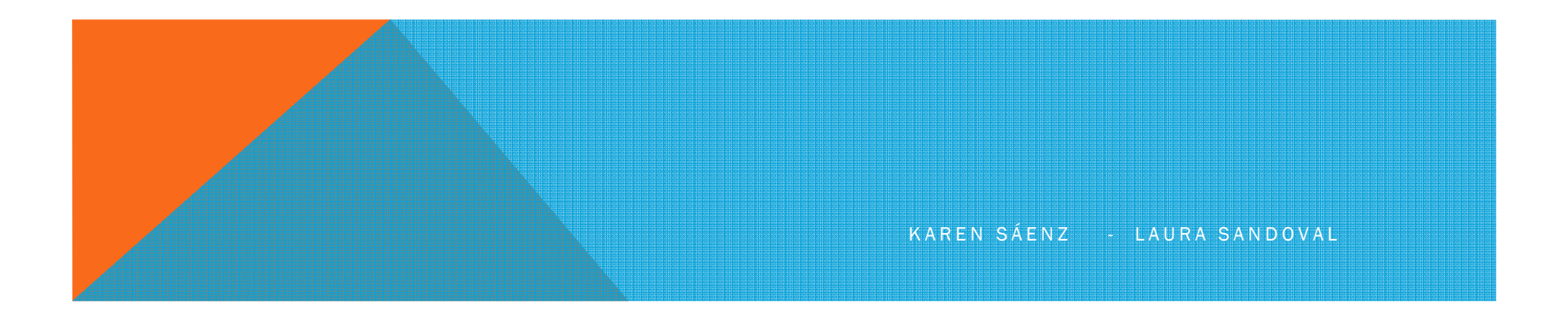

#### OPERADORES RELACIONALES

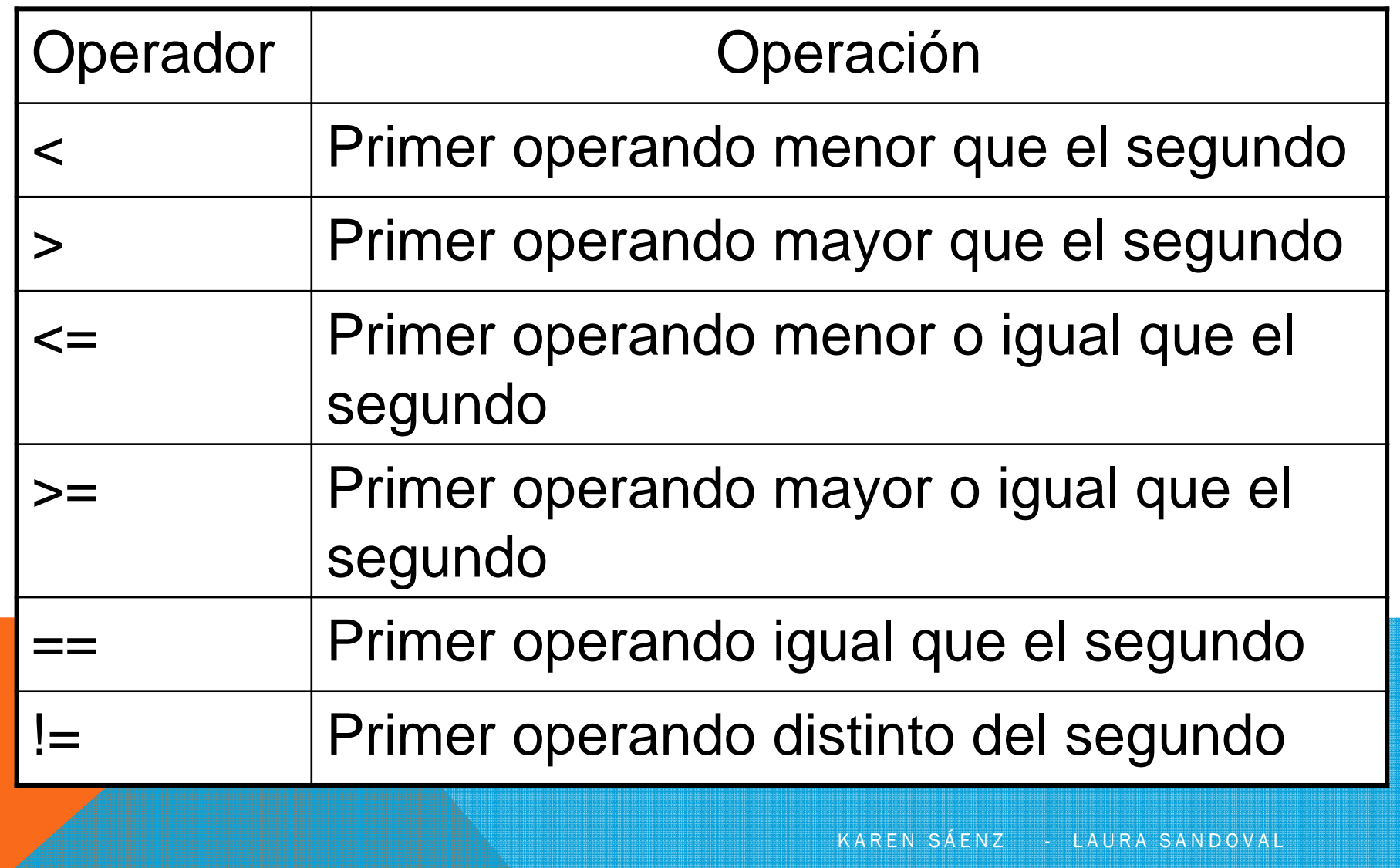

## OPERADORES LÓGICOS

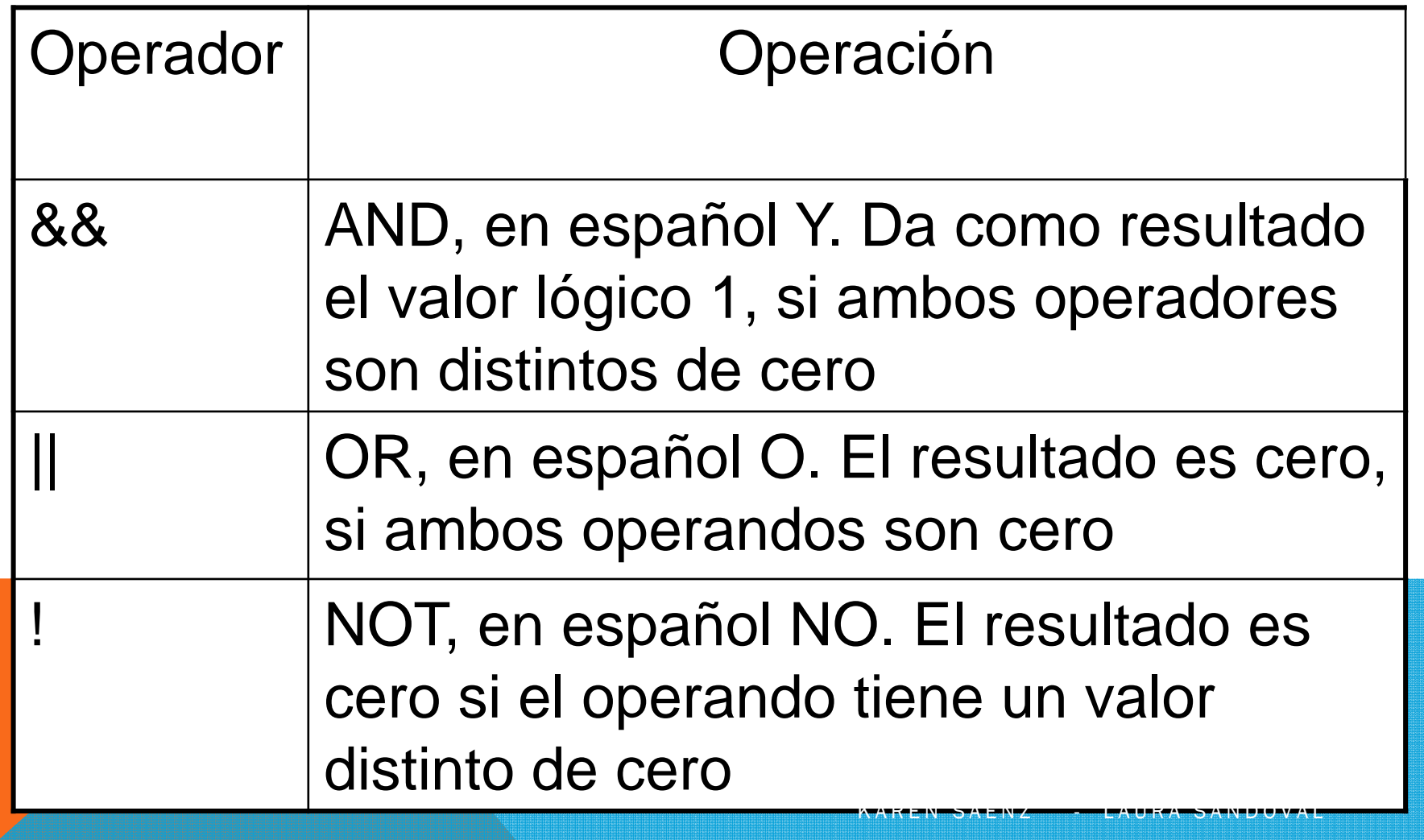

```
EJERCICIO
Si i=1, j=2, k=3, m=2, ¿Qué imprime cada uno de los enunciados?Es verdadero, imprime 1
printf("%d", i == 1);
                                             Es falso, imprime 0
printf("%d", j == 3);
printf("%d", i >=1 && i > 4);
                                             Es falso, imprime 0
printf("%d", m<=99 && k<m);
                                             Es falso, imprime 0
printf("%d", j>=i || k==m);
                                           Es verdadero, imprime 1
printf("%d", k+m < j || 3-j >= k );
                                             Es falso, imprime 0
```
KAREN SAENZ - LAURA SANDOVAL

Si i=1, j=2, k=3, m=2, ¿Qué imprime cada uno de los enunciados? $printf("%d", !m);$ Es falso, imprime 0  $printf("%d", ! (j-m));$ Es verdadero, imprime 1 Es verdadero, imprime 1  $printf("%d", ! (k< m));$ Es verdadero, imprime 1  $printf("%d", | (j > k));$ Es falso, imprime 0  $printf("%d", ! (j - k));$ KAREN SAENZ - LAURA SANDOVAL

#### SIMPLES

}

Código en C if (expresión o condición) una sola sentencia o instrucción;

if (expresión o condición) { varias instrucciones;

```
Pseudocodigo
If <condición> then<acción S1>
end_if
```
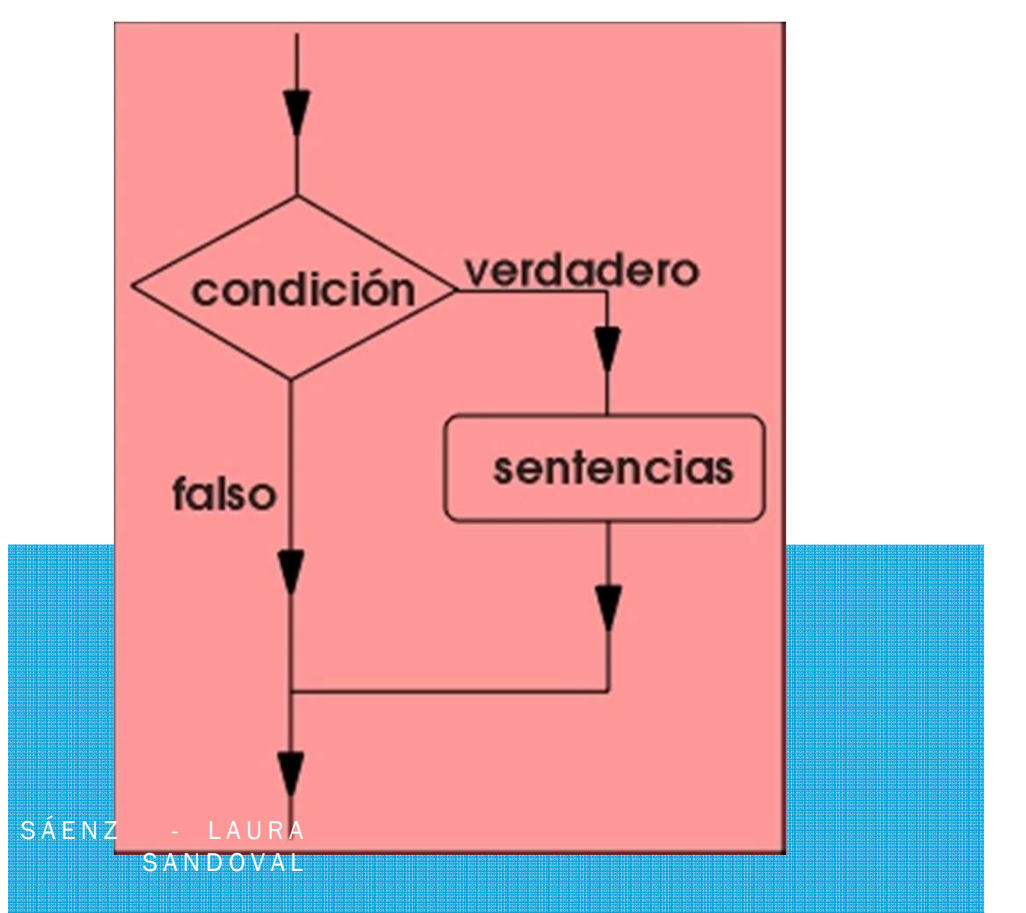

#### EJEMPLO

• Realizar un programa que solicite un número entero e imprima si este es positivo o negativo.

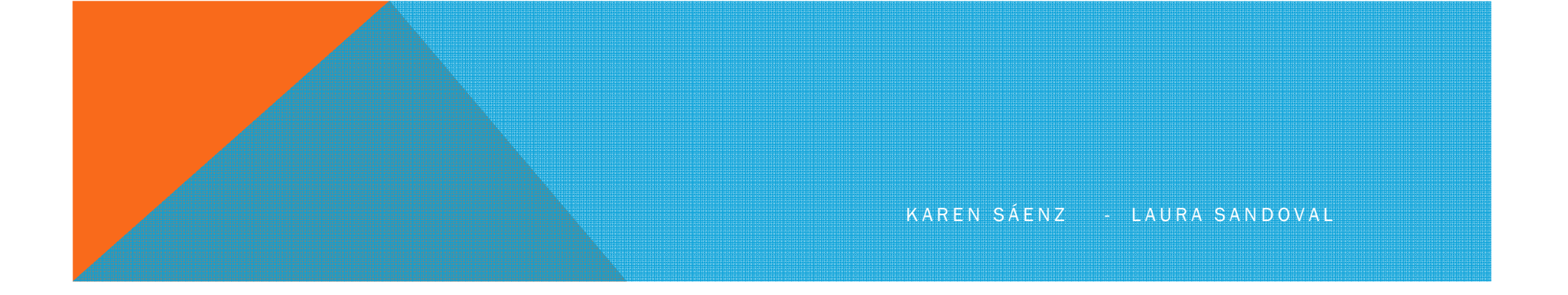

### DOBLES IF - THEN - ELSE

PseudocodigoIf < expresión condición > then<br>< acción  $S_1$  > < acción S1 > else < acción S2 > endifCódigo en C if (expresión o condición)<br><sup>r</sup> {sentencias;}else{sentencias;}

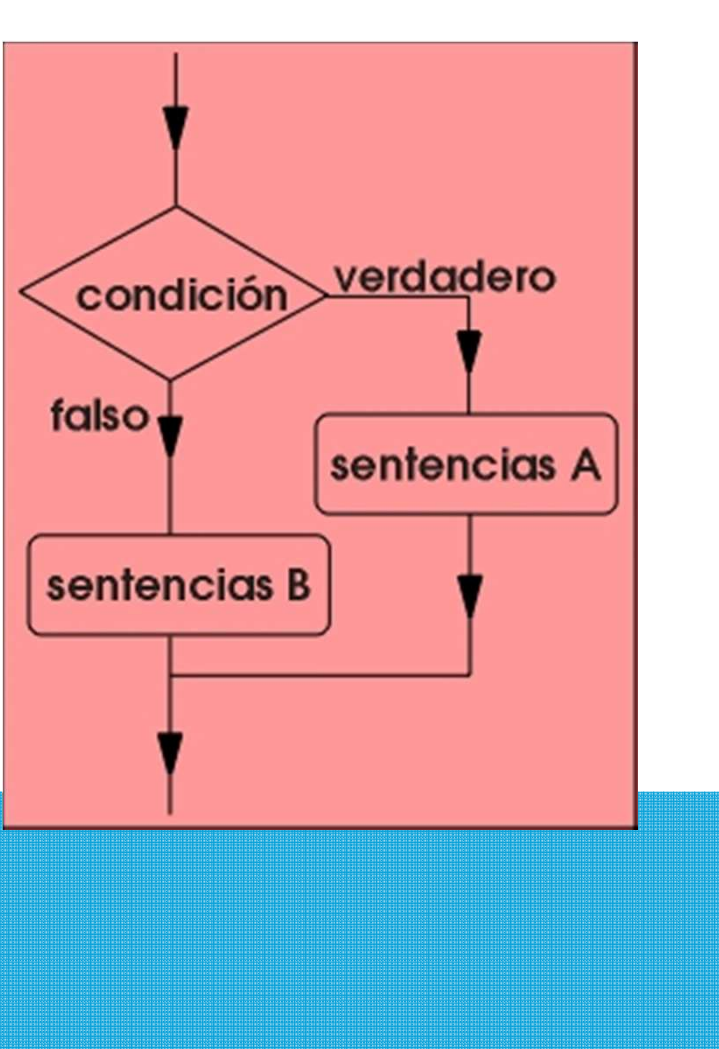

KAREN SÁENZ - LAURA **SANDOVAL** 

#### EJERCICIO

Realizar un programa que solicite dos valores enteros e imprima en pantalla si este es el máximo de los dos.

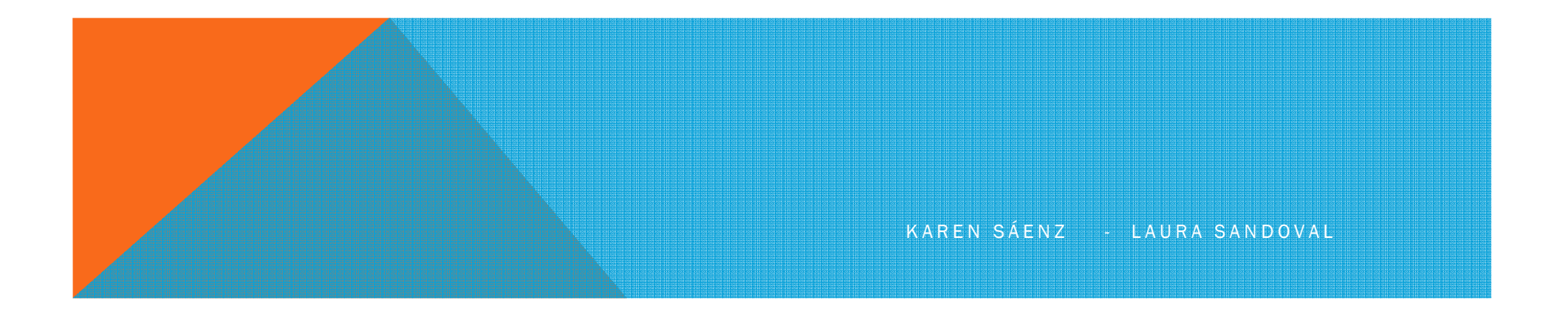

# OPERADOR ?:**Sintaxis**

condición? expresión1: expresión2

"equivale" a

if (condición) expresión1 else expresión2

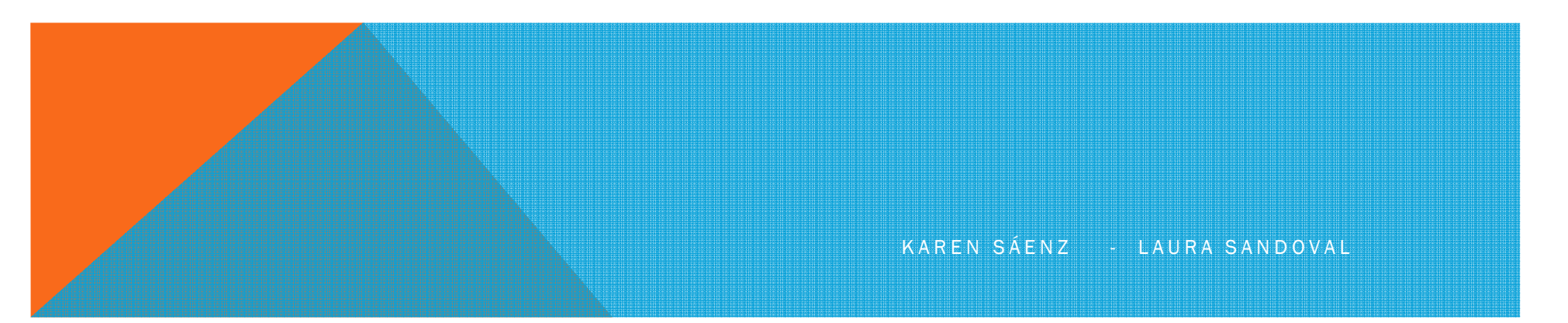